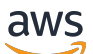

Welcome

# **AWS Artifact**

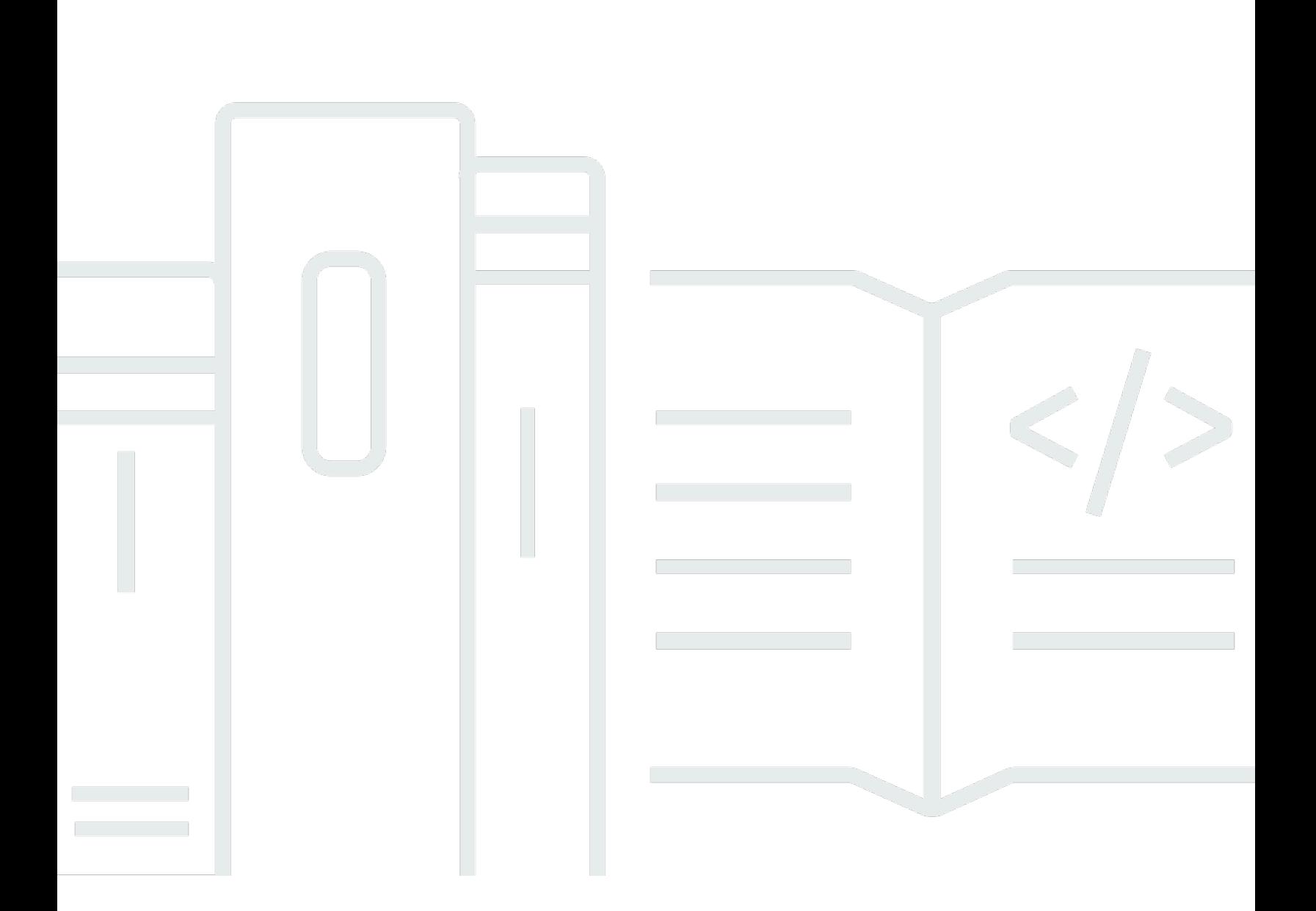

### **API Version 2018-05-10**

Copyright © 2024 Amazon Web Services, Inc. and/or its affiliates. All rights reserved.

## **AWS Artifact: Welcome**

Copyright © 2024 Amazon Web Services, Inc. and/or its affiliates. All rights reserved.

Amazon's trademarks and trade dress may not be used in connection with any product or service that is not Amazon's, in any manner that is likely to cause confusion among customers, or in any manner that disparages or discredits Amazon. All other trademarks not owned by Amazon are the property of their respective owners, who may or may not be affiliated with, connected to, or sponsored by Amazon.

# **Table of Contents**

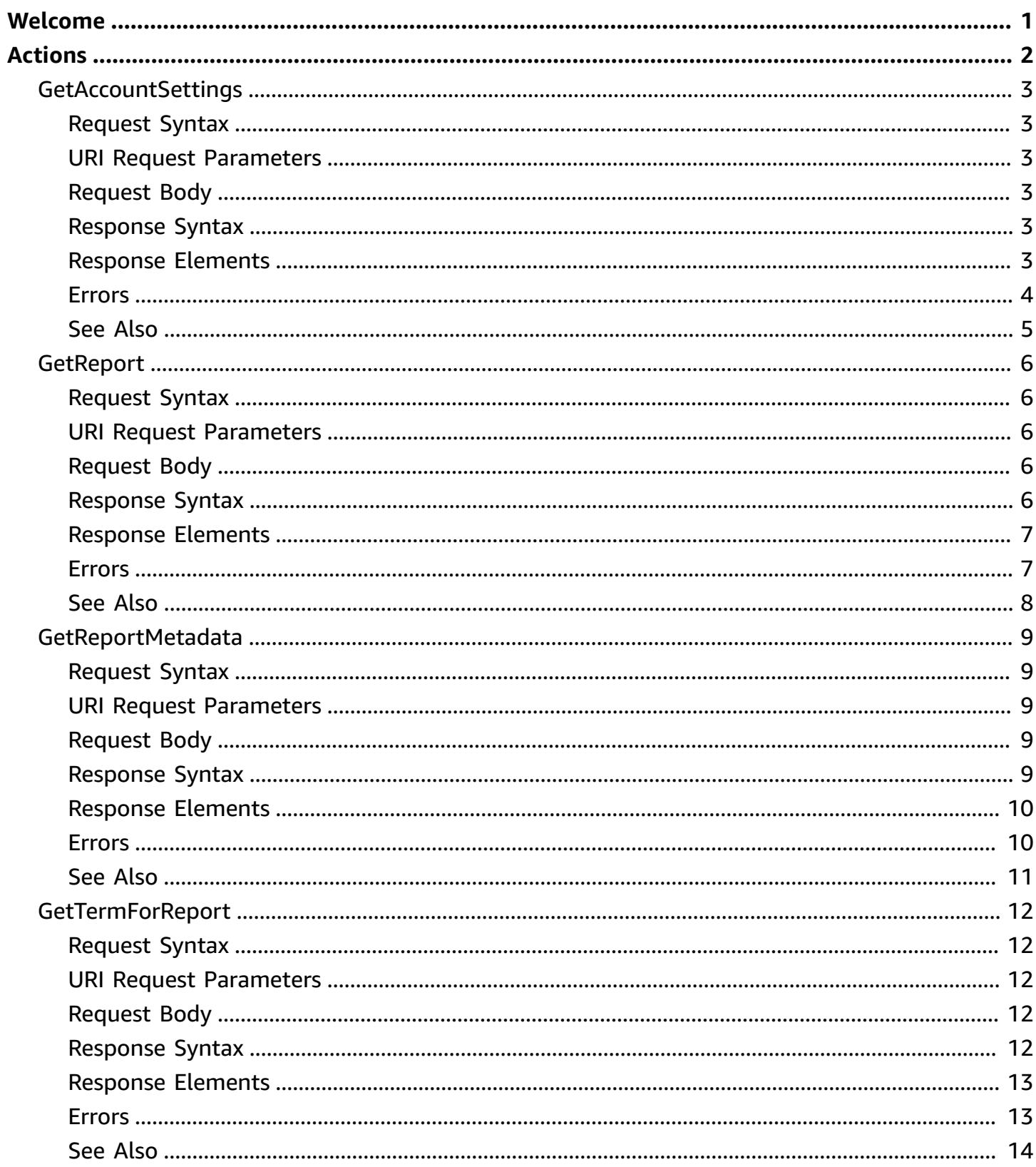

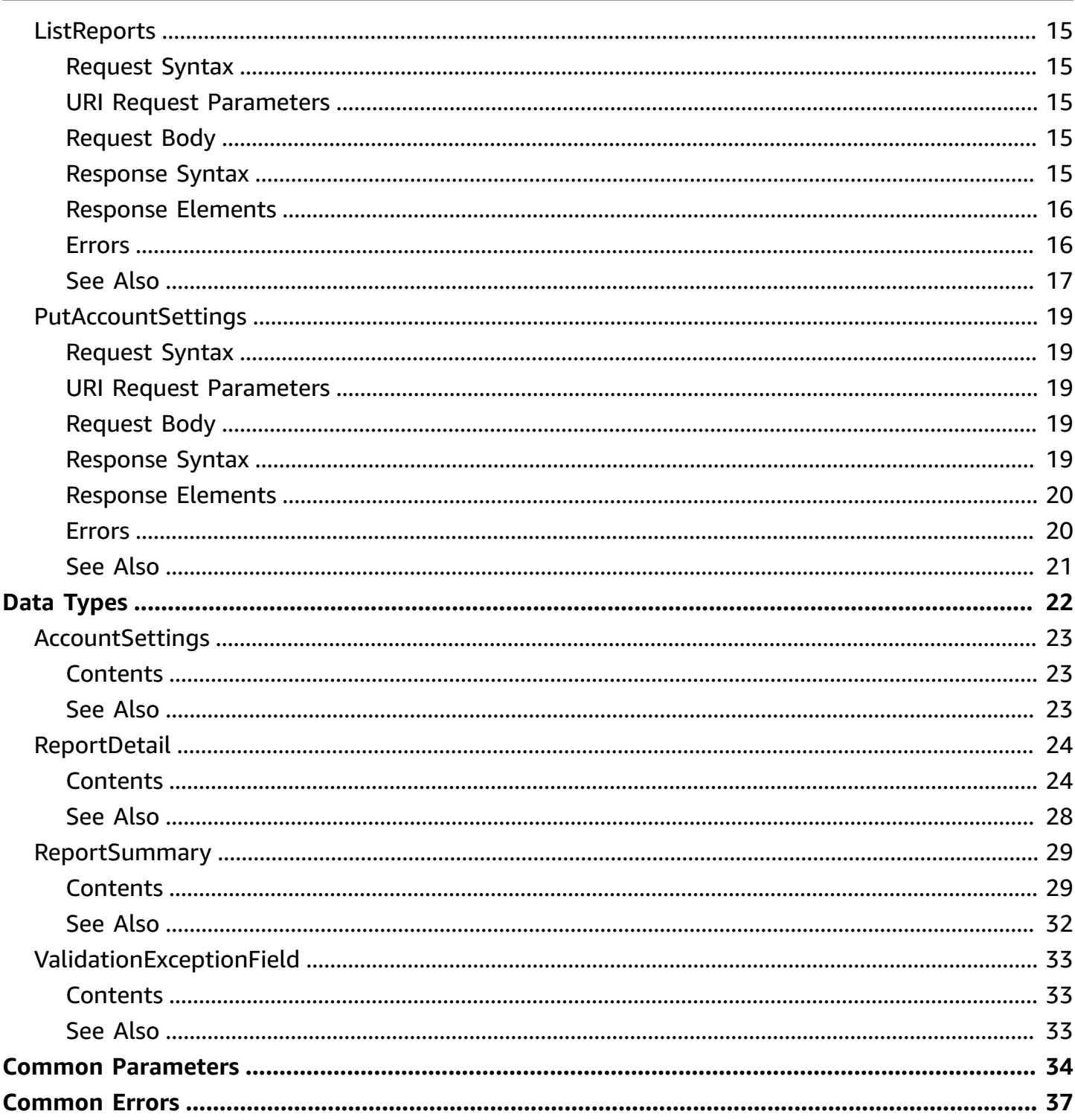

# <span id="page-4-0"></span>**Welcome**

This reference provides descriptions of the low-level AWS Artifact Service API.

This document was last published on July 25, 2024.

# <span id="page-5-0"></span>**Actions**

The following actions are supported:

- [GetAccountSettings](#page-6-0)
- [GetReport](#page-9-0)
- [GetReportMetadata](#page-12-0)
- [GetTermForReport](#page-15-0)
- [ListReports](#page-18-0)
- [PutAccountSettings](#page-22-0)

## <span id="page-6-0"></span>**GetAccountSettings**

Get the account settings for Artifact.

## <span id="page-6-1"></span>**Request Syntax**

```
GET /v1/account-settings/get HTTP/1.1
```
## <span id="page-6-2"></span>**URI Request Parameters**

The request does not use any URI parameters.

## <span id="page-6-3"></span>**Request Body**

The request does not have a request body.

## <span id="page-6-4"></span>**Response Syntax**

```
HTTP/1.1 200
Content-type: application/json
{ 
    "accountSettings": { 
       "notificationSubscriptionStatus": "string" 
    }
}
```
## <span id="page-6-5"></span>**Response Elements**

If the action is successful, the service sends back an HTTP 200 response.

The following data is returned in JSON format by the service.

### <span id="page-6-6"></span>**[accountSettings](#page-6-4)**

Account settings for the customer.

Type: [AccountSettings](#page-26-0) object

### <span id="page-7-0"></span>**Errors**

For information about the errors that are common to all actions, see [Common](#page-40-0) Errors.

#### **AccessDeniedException**

User does not have sufficient access to perform this action.

HTTP Status Code: 403

#### **ConflictException**

Request to create/modify content would result in a conflict.

HTTP Status Code: 409

#### **InternalServerException**

An unknown server exception has occurred.

HTTP Status Code: 500

#### **ResourceNotFoundException**

Request references a resource which does not exist.

HTTP Status Code: 404

#### **ServiceQuotaExceededException**

Request would cause a service quota to be exceeded.

HTTP Status Code: 402

#### **ThrottlingException**

Request was denied due to request throttling.

HTTP Status Code: 429

#### **ValidationException**

Request fails to satisfy the constraints specified by an AWS service.

HTTP Status Code: 400

## <span id="page-8-0"></span>**See Also**

- AWS [Command](https://docs.aws.amazon.com/goto/aws-cli/artifactlambda-2018-05-10/GetAccountSettings) Line Interface
- [AWS](https://docs.aws.amazon.com/goto/DotNetSDKV3/artifactlambda-2018-05-10/GetAccountSettings) SDK for .NET
- [AWS](https://docs.aws.amazon.com/goto/SdkForCpp/artifactlambda-2018-05-10/GetAccountSettings) SDK for C++
- [AWS](https://docs.aws.amazon.com/goto/SdkForGoV2/artifactlambda-2018-05-10/GetAccountSettings) SDK for Go v2
- [AWS](https://docs.aws.amazon.com/goto/SdkForJavaV2/artifactlambda-2018-05-10/GetAccountSettings) SDK for Java V2
- AWS SDK for [JavaScript](https://docs.aws.amazon.com/goto/SdkForJavaScriptV3/artifactlambda-2018-05-10/GetAccountSettings) V3
- [AWS](https://docs.aws.amazon.com/goto/SdkForPHPV3/artifactlambda-2018-05-10/GetAccountSettings) SDK for PHP V3
- AWS SDK for [Python](https://docs.aws.amazon.com/goto/boto3/artifactlambda-2018-05-10/GetAccountSettings)
- AWS SDK for [Ruby](https://docs.aws.amazon.com/goto/SdkForRubyV3/artifactlambda-2018-05-10/GetAccountSettings) V3

## <span id="page-9-0"></span>**GetReport**

Get the content for a single report.

### <span id="page-9-1"></span>**Request Syntax**

GET /v1/report/get?reportId=*reportId*&termToken=*termToken*&version=*version* HTTP/1.1

### <span id="page-9-2"></span>**URI Request Parameters**

The request uses the following URI parameters.

#### **[reportId](#page-9-1)**

Unique resource ID for the report resource.

Pattern: ^report-[a-zA-Z0-9]{16}\$

Required: Yes

#### **[termToken](#page-9-1)**

Unique download token provided by GetTermForReport API.

Length Constraints: Minimum length of 1. Maximum length of 256.

Pattern: ^[a-zA-Z0-9\_\-\s]\*\$

Required: Yes

#### **[version](#page-9-1)**

Version for the report resource.

Valid Range: Minimum value of 1.

### <span id="page-9-3"></span>**Request Body**

The request does not have a request body.

### <span id="page-9-4"></span>**Response Syntax**

HTTP/1.1 200

```
Content-type: application/json
{ 
    "documentPresignedUrl": "string"
}
```
### <span id="page-10-0"></span>**Response Elements**

If the action is successful, the service sends back an HTTP 200 response.

The following data is returned in JSON format by the service.

#### <span id="page-10-2"></span>**[documentPresignedUrl](#page-9-4)**

Presigned S3 url to access the report content.

Type: String

Length Constraints: Minimum length of 1. Maximum length of 10240.

### <span id="page-10-1"></span>**Errors**

For information about the errors that are common to all actions, see [Common](#page-40-0) Errors.

#### **AccessDeniedException**

User does not have sufficient access to perform this action.

HTTP Status Code: 403

#### **ConflictException**

Request to create/modify content would result in a conflict.

HTTP Status Code: 409

#### **InternalServerException**

An unknown server exception has occurred.

HTTP Status Code: 500

#### **ResourceNotFoundException**

Request references a resource which does not exist.

HTTP Status Code: 404

#### **ServiceQuotaExceededException**

Request would cause a service quota to be exceeded.

HTTP Status Code: 402

#### **ThrottlingException**

Request was denied due to request throttling.

HTTP Status Code: 429

#### **ValidationException**

Request fails to satisfy the constraints specified by an AWS service.

HTTP Status Code: 400

### <span id="page-11-0"></span>**See Also**

- AWS [Command](https://docs.aws.amazon.com/goto/aws-cli/artifactlambda-2018-05-10/GetReport) Line Interface
- [AWS](https://docs.aws.amazon.com/goto/DotNetSDKV3/artifactlambda-2018-05-10/GetReport) SDK for .NET
- [AWS](https://docs.aws.amazon.com/goto/SdkForCpp/artifactlambda-2018-05-10/GetReport) SDK for C++
- [AWS](https://docs.aws.amazon.com/goto/SdkForGoV2/artifactlambda-2018-05-10/GetReport) SDK for Go v2
- [AWS](https://docs.aws.amazon.com/goto/SdkForJavaV2/artifactlambda-2018-05-10/GetReport) SDK for Java V2
- AWS SDK for [JavaScript](https://docs.aws.amazon.com/goto/SdkForJavaScriptV3/artifactlambda-2018-05-10/GetReport) V3
- [AWS](https://docs.aws.amazon.com/goto/SdkForPHPV3/artifactlambda-2018-05-10/GetReport) SDK for PHP V3
- AWS SDK for [Python](https://docs.aws.amazon.com/goto/boto3/artifactlambda-2018-05-10/GetReport)
- AWS SDK for [Ruby](https://docs.aws.amazon.com/goto/SdkForRubyV3/artifactlambda-2018-05-10/GetReport) V3

## <span id="page-12-0"></span>**GetReportMetadata**

Get the metadata for a single report.

## <span id="page-12-1"></span>**Request Syntax**

GET /v1/report/getMetadata?reportId=*reportId*&version=*version* HTTP/1.1

## <span id="page-12-2"></span>**URI Request Parameters**

The request uses the following URI parameters.

#### **[reportId](#page-12-1)**

Unique resource ID for the report resource.

Pattern: ^report-[a-zA-Z0-9]{16}\$

Required: Yes

#### **[version](#page-12-1)**

Version for the report resource.

Valid Range: Minimum value of 1.

## <span id="page-12-3"></span>**Request Body**

The request does not have a request body.

### <span id="page-12-4"></span>**Response Syntax**

```
HTTP/1.1 200
Content-type: application/json
{ 
    "reportDetails": { 
       "acceptanceType": "string", 
       "arn": "string", 
       "category": "string", 
       "companyName": "string", 
       "createdAt": "string",
```

```
 "deletedAt": "string", 
    "description": "string", 
    "id": "string", 
    "lastModifiedAt": "string", 
    "name": "string", 
    "periodEnd": "string", 
    "periodStart": "string", 
    "productName": "string", 
    "sequenceNumber": number, 
    "series": "string", 
    "state": "string", 
    "statusMessage": "string", 
    "termArn": "string", 
    "uploadState": "string", 
    "version": number
 }
```
### <span id="page-13-0"></span>**Response Elements**

If the action is successful, the service sends back an HTTP 200 response.

The following data is returned in JSON format by the service.

#### <span id="page-13-2"></span>**[reportDetails](#page-12-4)**

}

Report resource detail.

Type: [ReportDetail](#page-27-0) object

### <span id="page-13-1"></span>**Errors**

For information about the errors that are common to all actions, see [Common](#page-40-0) Errors.

#### **AccessDeniedException**

User does not have sufficient access to perform this action.

HTTP Status Code: 403

#### **InternalServerException**

An unknown server exception has occurred.

#### HTTP Status Code: 500

#### **ResourceNotFoundException**

Request references a resource which does not exist.

HTTP Status Code: 404

#### **ServiceQuotaExceededException**

Request would cause a service quota to be exceeded.

HTTP Status Code: 402

#### **ThrottlingException**

Request was denied due to request throttling.

HTTP Status Code: 429

#### **ValidationException**

Request fails to satisfy the constraints specified by an AWS service.

HTTP Status Code: 400

### <span id="page-14-0"></span>**See Also**

- AWS [Command](https://docs.aws.amazon.com/goto/aws-cli/artifactlambda-2018-05-10/GetReportMetadata) Line Interface
- [AWS](https://docs.aws.amazon.com/goto/DotNetSDKV3/artifactlambda-2018-05-10/GetReportMetadata) SDK for .NET
- [AWS](https://docs.aws.amazon.com/goto/SdkForCpp/artifactlambda-2018-05-10/GetReportMetadata) SDK for C++
- [AWS](https://docs.aws.amazon.com/goto/SdkForGoV2/artifactlambda-2018-05-10/GetReportMetadata) SDK for Go v2
- [AWS](https://docs.aws.amazon.com/goto/SdkForJavaV2/artifactlambda-2018-05-10/GetReportMetadata) SDK for Java V2
- AWS SDK for [JavaScript](https://docs.aws.amazon.com/goto/SdkForJavaScriptV3/artifactlambda-2018-05-10/GetReportMetadata) V3
- [AWS](https://docs.aws.amazon.com/goto/SdkForPHPV3/artifactlambda-2018-05-10/GetReportMetadata) SDK for PHP V3
- AWS SDK for [Python](https://docs.aws.amazon.com/goto/boto3/artifactlambda-2018-05-10/GetReportMetadata)
- AWS SDK for [Ruby](https://docs.aws.amazon.com/goto/SdkForRubyV3/artifactlambda-2018-05-10/GetReportMetadata) V3

# <span id="page-15-0"></span>**GetTermForReport**

Get the Term content associated with a single report.

## <span id="page-15-1"></span>**Request Syntax**

GET /v1/report/getTermForReport?reportId=*reportId*&version=*version* HTTP/1.1

## <span id="page-15-2"></span>**URI Request Parameters**

The request uses the following URI parameters.

### **[reportId](#page-15-1)**

Unique resource ID for the report resource.

Pattern: ^report-[a-zA-Z0-9]{16}\$

Required: Yes

#### **[version](#page-15-1)**

Version for the report resource.

Valid Range: Minimum value of 1.

## <span id="page-15-3"></span>**Request Body**

The request does not have a request body.

## <span id="page-15-4"></span>**Response Syntax**

```
HTTP/1.1 200
Content-type: application/json
{ 
    "documentPresignedUrl": "string", 
    "termToken": "string"
}
```
## <span id="page-16-0"></span>**Response Elements**

If the action is successful, the service sends back an HTTP 200 response.

The following data is returned in JSON format by the service.

#### <span id="page-16-2"></span>**[documentPresignedUrl](#page-15-4)**

Presigned S3 url to access the term content.

Type: String

Length Constraints: Minimum length of 1. Maximum length of 10240.

#### <span id="page-16-3"></span>**[termToken](#page-15-4)**

Unique token representing this request event.

Type: String

### <span id="page-16-1"></span>**Errors**

For information about the errors that are common to all actions, see [Common](#page-40-0) Errors.

#### **AccessDeniedException**

User does not have sufficient access to perform this action.

HTTP Status Code: 403

#### **ConflictException**

Request to create/modify content would result in a conflict.

HTTP Status Code: 409

#### **InternalServerException**

An unknown server exception has occurred.

HTTP Status Code: 500

#### **ResourceNotFoundException**

Request references a resource which does not exist.

HTTP Status Code: 404

#### **ServiceQuotaExceededException**

Request would cause a service quota to be exceeded.

HTTP Status Code: 402

#### **ThrottlingException**

Request was denied due to request throttling.

HTTP Status Code: 429

#### **ValidationException**

Request fails to satisfy the constraints specified by an AWS service.

HTTP Status Code: 400

### <span id="page-17-0"></span>**See Also**

- AWS [Command](https://docs.aws.amazon.com/goto/aws-cli/artifactlambda-2018-05-10/GetTermForReport) Line Interface
- [AWS](https://docs.aws.amazon.com/goto/DotNetSDKV3/artifactlambda-2018-05-10/GetTermForReport) SDK for .NET
- [AWS](https://docs.aws.amazon.com/goto/SdkForCpp/artifactlambda-2018-05-10/GetTermForReport) SDK for C++
- [AWS](https://docs.aws.amazon.com/goto/SdkForGoV2/artifactlambda-2018-05-10/GetTermForReport) SDK for Go v2
- [AWS](https://docs.aws.amazon.com/goto/SdkForJavaV2/artifactlambda-2018-05-10/GetTermForReport) SDK for Java V2
- AWS SDK for [JavaScript](https://docs.aws.amazon.com/goto/SdkForJavaScriptV3/artifactlambda-2018-05-10/GetTermForReport) V3
- [AWS](https://docs.aws.amazon.com/goto/SdkForPHPV3/artifactlambda-2018-05-10/GetTermForReport) SDK for PHP V3
- AWS SDK for [Python](https://docs.aws.amazon.com/goto/boto3/artifactlambda-2018-05-10/GetTermForReport)
- AWS SDK for [Ruby](https://docs.aws.amazon.com/goto/SdkForRubyV3/artifactlambda-2018-05-10/GetTermForReport) V3

# <span id="page-18-0"></span>**ListReports**

List available reports.

## <span id="page-18-1"></span>**Request Syntax**

GET /v1/report/list?maxResults=*maxResults*&nextToken=*nextToken* HTTP/1.1

## <span id="page-18-2"></span>**URI Request Parameters**

The request uses the following URI parameters.

#### **[maxResults](#page-18-1)**

Maximum number of resources to return in the paginated response.

Valid Range: Minimum value of 1. Maximum value of 300.

#### **[nextToken](#page-18-1)**

Pagination token to request the next page of resources.

Length Constraints: Minimum length of 1. Maximum length of 2048.

### <span id="page-18-3"></span>**Request Body**

The request does not have a request body.

### <span id="page-18-4"></span>**Response Syntax**

```
HTTP/1.1 200
Content-type: application/json
{ 
    "nextToken": "string", 
    "reports": [ 
        { 
           "arn": "string", 
           "category": "string", 
           "companyName": "string", 
           "description": "string",
```
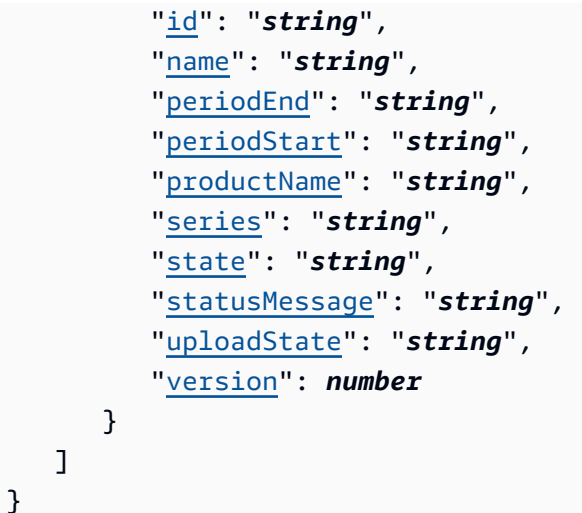

## <span id="page-19-0"></span>**Response Elements**

If the action is successful, the service sends back an HTTP 200 response.

The following data is returned in JSON format by the service.

#### <span id="page-19-2"></span>**[nextToken](#page-18-4)**

Pagination token to request the next page of resources.

Type: String

Length Constraints: Minimum length of 1. Maximum length of 2048.

#### <span id="page-19-3"></span>**[reports](#page-18-4)**

List of report resources.

Type: Array of [ReportSummary](#page-32-0) objects

### <span id="page-19-1"></span>**Errors**

For information about the errors that are common to all actions, see [Common](#page-40-0) Errors.

#### **AccessDeniedException**

User does not have sufficient access to perform this action.

HTTP Status Code: 403

#### **InternalServerException**

An unknown server exception has occurred.

HTTP Status Code: 500

#### **ResourceNotFoundException**

Request references a resource which does not exist.

HTTP Status Code: 404

#### **ServiceQuotaExceededException**

Request would cause a service quota to be exceeded.

HTTP Status Code: 402

#### **ThrottlingException**

Request was denied due to request throttling.

HTTP Status Code: 429

#### **ValidationException**

Request fails to satisfy the constraints specified by an AWS service.

HTTP Status Code: 400

### <span id="page-20-0"></span>**See Also**

- AWS [Command](https://docs.aws.amazon.com/goto/aws-cli/artifactlambda-2018-05-10/ListReports) Line Interface
- [AWS](https://docs.aws.amazon.com/goto/DotNetSDKV3/artifactlambda-2018-05-10/ListReports) SDK for .NET
- [AWS](https://docs.aws.amazon.com/goto/SdkForCpp/artifactlambda-2018-05-10/ListReports) SDK for C++
- [AWS](https://docs.aws.amazon.com/goto/SdkForGoV2/artifactlambda-2018-05-10/ListReports) SDK for Go v2
- [AWS](https://docs.aws.amazon.com/goto/SdkForJavaV2/artifactlambda-2018-05-10/ListReports) SDK for Java V2
- AWS SDK for [JavaScript](https://docs.aws.amazon.com/goto/SdkForJavaScriptV3/artifactlambda-2018-05-10/ListReports) V3
- [AWS](https://docs.aws.amazon.com/goto/SdkForPHPV3/artifactlambda-2018-05-10/ListReports) SDK for PHP V3
- AWS SDK for [Python](https://docs.aws.amazon.com/goto/boto3/artifactlambda-2018-05-10/ListReports)
- AWS SDK for [Ruby](https://docs.aws.amazon.com/goto/SdkForRubyV3/artifactlambda-2018-05-10/ListReports) V3

## <span id="page-22-0"></span>**PutAccountSettings**

Put the account settings for Artifact.

## <span id="page-22-1"></span>**Request Syntax**

```
PUT /v1/account-settings/put HTTP/1.1
Content-type: application/json
{ 
    "notificationSubscriptionStatus": "string"
}
```
## <span id="page-22-2"></span>**URI Request Parameters**

The request does not use any URI parameters.

## <span id="page-22-3"></span>**Request Body**

The request accepts the following data in JSON format.

### <span id="page-22-5"></span>**[notificationSubscriptionStatus](#page-22-1)**

Desired notification subscription status.

Type: String

Valid Values: SUBSCRIBED | NOT\_SUBSCRIBED

Required: No

## <span id="page-22-4"></span>**Response Syntax**

```
HTTP/1.1 200
Content-type: application/json
{ 
    "accountSettings": { 
       "notificationSubscriptionStatus": "string" 
    }
```
}

### <span id="page-23-0"></span>**Response Elements**

If the action is successful, the service sends back an HTTP 200 response.

The following data is returned in JSON format by the service.

#### <span id="page-23-2"></span>**[accountSettings](#page-22-4)**

Account settings for the customer.

Type: [AccountSettings](#page-26-0) object

### <span id="page-23-1"></span>**Errors**

For information about the errors that are common to all actions, see [Common](#page-40-0) Errors.

#### **AccessDeniedException**

User does not have sufficient access to perform this action.

HTTP Status Code: 403

#### **ConflictException**

Request to create/modify content would result in a conflict.

HTTP Status Code: 409

#### **InternalServerException**

An unknown server exception has occurred.

HTTP Status Code: 500

#### **ResourceNotFoundException**

Request references a resource which does not exist.

HTTP Status Code: 404

#### **ServiceQuotaExceededException**

Request would cause a service quota to be exceeded.

HTTP Status Code: 402

#### **ThrottlingException**

Request was denied due to request throttling.

HTTP Status Code: 429

#### **ValidationException**

Request fails to satisfy the constraints specified by an AWS service.

HTTP Status Code: 400

### <span id="page-24-0"></span>**See Also**

- AWS [Command](https://docs.aws.amazon.com/goto/aws-cli/artifactlambda-2018-05-10/PutAccountSettings) Line Interface
- [AWS](https://docs.aws.amazon.com/goto/DotNetSDKV3/artifactlambda-2018-05-10/PutAccountSettings) SDK for .NET
- [AWS](https://docs.aws.amazon.com/goto/SdkForCpp/artifactlambda-2018-05-10/PutAccountSettings) SDK for C++
- [AWS](https://docs.aws.amazon.com/goto/SdkForGoV2/artifactlambda-2018-05-10/PutAccountSettings) SDK for Go v2
- [AWS](https://docs.aws.amazon.com/goto/SdkForJavaV2/artifactlambda-2018-05-10/PutAccountSettings) SDK for Java V2
- AWS SDK for [JavaScript](https://docs.aws.amazon.com/goto/SdkForJavaScriptV3/artifactlambda-2018-05-10/PutAccountSettings) V3
- [AWS](https://docs.aws.amazon.com/goto/SdkForPHPV3/artifactlambda-2018-05-10/PutAccountSettings) SDK for PHP V3
- AWS SDK for [Python](https://docs.aws.amazon.com/goto/boto3/artifactlambda-2018-05-10/PutAccountSettings)
- AWS SDK for [Ruby](https://docs.aws.amazon.com/goto/SdkForRubyV3/artifactlambda-2018-05-10/PutAccountSettings) V3

# <span id="page-25-0"></span>**Data Types**

The ArtifactLambda API contains several data types that various actions use. This section describes each data type in detail.

### **a** Note

The order of each element in a data type structure is not guaranteed. Applications should not assume a particular order.

The following data types are supported:

- [AccountSettings](#page-26-0)
- [ReportDetail](#page-27-0)
- [ReportSummary](#page-32-0)
- [ValidationExceptionField](#page-36-0)

# <span id="page-26-0"></span>**AccountSettings**

Account settings for the customer.

## <span id="page-26-1"></span>**Contents**

### <span id="page-26-3"></span>**notificationSubscriptionStatus**

Notification subscription status of the customer.

Type: String

Valid Values: SUBSCRIBED | NOT\_SUBSCRIBED

Required: No

## <span id="page-26-2"></span>**See Also**

- [AWS](https://docs.aws.amazon.com/goto/SdkForCpp/artifactlambda-2018-05-10/AccountSettings) SDK for C++
- [AWS](https://docs.aws.amazon.com/goto/SdkForJavaV2/artifactlambda-2018-05-10/AccountSettings) SDK for Java V2
- AWS SDK for [Ruby](https://docs.aws.amazon.com/goto/SdkForRubyV3/artifactlambda-2018-05-10/AccountSettings) V3

## <span id="page-27-0"></span>**ReportDetail**

Full detail for report resource metadata.

### <span id="page-27-1"></span>**Contents**

#### <span id="page-27-2"></span>**acceptanceType**

Acceptance type for report.

Type: String

Valid Values: PASSTHROUGH | EXPLICIT

Required: No

#### <span id="page-27-3"></span>**arn**

ARN for the report resource.

Type: String

Length Constraints: Minimum length of 1. Maximum length of 1024.

Pattern: ^ [ ^ < > ] \* \$

Required: No

#### <span id="page-27-4"></span>**category**

Category for the report resource.

Type: String

Length Constraints: Minimum length of 1. Maximum length of 256.

Pattern: ^[a-zA-Z0-9\_\-\s]\*\$

Required: No

#### <span id="page-27-5"></span>**companyName**

Associated company name for the report resource.

Type: String

Length Constraints: Minimum length of 1. Maximum length of 256.

#### Pattern: ^[a-zA-Z0-9\_\-\s]\*\$

Required: No

#### <span id="page-28-0"></span>**createdAt**

Timestamp indicating when the report resource was created.

Type: Timestamp

Required: No

#### <span id="page-28-1"></span>**deletedAt**

Timestamp indicating when the report resource was deleted.

Type: Timestamp

Required: No

#### <span id="page-28-2"></span>**description**

Description for the report resource.

Type: String

Length Constraints: Minimum length of 1. Maximum length of 1024.

Pattern: ^[^<>] \*\$

Required: No

#### <span id="page-28-3"></span>**id**

Unique resource ID for the report resource.

Type: String

Pattern: ^report-[a-zA-Z0-9]{16}\$

Required: No

#### <span id="page-28-4"></span>**lastModifiedAt**

Timestamp indicating when the report resource was last modified.

Type: Timestamp

Required: No

#### <span id="page-29-0"></span>**name**

Name for the report resource.

Type: String

Length Constraints: Minimum length of 1. Maximum length of 256.

Pattern: ^[a-zA-Z0-9\_\-\s]\*\$

Required: No

#### <span id="page-29-1"></span>**periodEnd**

Timestamp indicating the report resource effective end.

Type: Timestamp

Required: No

#### <span id="page-29-2"></span>**periodStart**

Timestamp indicating the report resource effective start.

Type: Timestamp

Required: No

#### <span id="page-29-3"></span>**productName**

Associated product name for the report resource.

Type: String

Length Constraints: Minimum length of 1. Maximum length of 256.

Pattern: ^[a-zA-Z0-9\_\-\s]\*\$

Required: No

#### <span id="page-29-4"></span>**sequenceNumber**

Sequence number to enforce optimistic locking.

Type: Long

Valid Range: Minimum value of 1.

Required: No

#### <span id="page-30-0"></span>**series**

Series for the report resource.

Type: String

Length Constraints: Minimum length of 1. Maximum length of 256.

Pattern: ^[a-zA-Z0-9\_\-\s]\*\$

Required: No

#### <span id="page-30-1"></span>**state**

Current state of the report resource

Type: String

Valid Values: PUBLISHED | UNPUBLISHED

Required: No

#### <span id="page-30-2"></span>**statusMessage**

The message associated with the current upload state.

Type: String

Required: No

#### <span id="page-30-3"></span>**termArn**

Unique resource ARN for term resource.

Type: String

Length Constraints: Minimum length of 1. Maximum length of 1024.

Pattern: ^ [ ^ < > ] \* \$

Required: No

#### <span id="page-31-1"></span>**uploadState**

The current state of the document upload.

Type: String

Valid Values: PROCESSING | COMPLETE | FAILED | FAULT

Required: No

#### <span id="page-31-2"></span>**version**

Version for the report resource.

Type: Long

Valid Range: Minimum value of 1.

Required: No

## <span id="page-31-0"></span>**See Also**

- [AWS](https://docs.aws.amazon.com/goto/SdkForCpp/artifactlambda-2018-05-10/ReportDetail) SDK for C++
- [AWS](https://docs.aws.amazon.com/goto/SdkForJavaV2/artifactlambda-2018-05-10/ReportDetail) SDK for Java V2
- AWS SDK for [Ruby](https://docs.aws.amazon.com/goto/SdkForRubyV3/artifactlambda-2018-05-10/ReportDetail) V3

## <span id="page-32-0"></span>**ReportSummary**

Summary for report resource.

### <span id="page-32-1"></span>**Contents**

#### <span id="page-32-2"></span>**arn**

ARN for the report resource.

Type: String

Length Constraints: Minimum length of 1. Maximum length of 1024.

Pattern: ^[^<>] \*\$

Required: No

#### <span id="page-32-3"></span>**category**

Category for the report resource.

Type: String

Length Constraints: Minimum length of 1. Maximum length of 256.

Pattern: ^[a-zA-Z0-9\_\-\s]\*\$

Required: No

#### <span id="page-32-4"></span>**companyName**

Associated company name for the report resource.

Type: String

Length Constraints: Minimum length of 1. Maximum length of 256.

Pattern: ^[a-zA-Z0-9\_\-\s]\*\$

Required: No

#### <span id="page-32-5"></span>**description**

Description for the report resource.

#### Type: String

Length Constraints: Minimum length of 1. Maximum length of 1024.

Pattern: ^[^<>] \*\$

Required: No

#### <span id="page-33-0"></span>**id**

Unique resource ID for the report resource.

Type: String

Pattern: ^report-[a-zA-Z0-9]{16}\$

Required: No

#### <span id="page-33-1"></span>**name**

Name for the report resource.

Type: String

Length Constraints: Minimum length of 1. Maximum length of 256.

Pattern: ^[a-zA-Z0-9\_\-\s]\*\$

Required: No

#### <span id="page-33-2"></span>**periodEnd**

Timestamp indicating the report resource effective end.

Type: Timestamp

Required: No

#### <span id="page-33-3"></span>**periodStart**

Timestamp indicating the report resource effective start.

Type: Timestamp

Required: No

#### <span id="page-34-0"></span>**productName**

Associated product name for the report resource.

Type: String

Length Constraints: Minimum length of 1. Maximum length of 256.

Pattern: ^[a-zA-Z0-9\_\-\s]\*\$

Required: No

#### <span id="page-34-1"></span>**series**

Series for the report resource.

Type: String

Length Constraints: Minimum length of 1. Maximum length of 256.

Pattern: ^[a-zA-Z0-9\_\-\s]\*\$

Required: No

#### <span id="page-34-2"></span>**state**

Current state of the report resource.

Type: String

Valid Values: PUBLISHED | UNPUBLISHED

Required: No

#### <span id="page-34-3"></span>**statusMessage**

The message associated with the current upload state.

Type: String

Required: No

#### <span id="page-34-4"></span>**uploadState**

The current state of the document upload.

Type: String

#### Valid Values: PROCESSING | COMPLETE | FAILED | FAULT

Required: No

#### <span id="page-35-1"></span>**version**

Version for the report resource.

Type: Long

Valid Range: Minimum value of 1.

Required: No

### <span id="page-35-0"></span>**See Also**

- [AWS](https://docs.aws.amazon.com/goto/SdkForCpp/artifactlambda-2018-05-10/ReportSummary) SDK for C++
- [AWS](https://docs.aws.amazon.com/goto/SdkForJavaV2/artifactlambda-2018-05-10/ReportSummary) SDK for Java V2
- AWS SDK for [Ruby](https://docs.aws.amazon.com/goto/SdkForRubyV3/artifactlambda-2018-05-10/ReportSummary) V3

## <span id="page-36-0"></span>**ValidationExceptionField**

Validation exception message and name.

## <span id="page-36-1"></span>**Contents**

#### **message**

Message describing why the field failed validation.

Type: String

Required: Yes

#### **name**

Name of validation exception.

Type: String

Required: Yes

### <span id="page-36-2"></span>**See Also**

- [AWS](https://docs.aws.amazon.com/goto/SdkForCpp/artifactlambda-2018-05-10/ValidationExceptionField) SDK for C++
- [AWS](https://docs.aws.amazon.com/goto/SdkForJavaV2/artifactlambda-2018-05-10/ValidationExceptionField) SDK for Java V2
- AWS SDK for [Ruby](https://docs.aws.amazon.com/goto/SdkForRubyV3/artifactlambda-2018-05-10/ValidationExceptionField) V3

# <span id="page-37-0"></span>**Common Parameters**

The following list contains the parameters that all actions use for signing Signature Version 4 requests with a query string. Any action-specific parameters are listed in the topic for that action. For more information about Signature Version 4, see Signing AWS API [requests](https://docs.aws.amazon.com/IAM/latest/UserGuide/reference_aws-signing.html) in the *IAM User Guide*.

#### **Action**

The action to be performed.

Type: string

Required: Yes

#### **Version**

The API version that the request is written for, expressed in the format YYYY-MM-DD.

Type: string

Required: Yes

#### **X-Amz-Algorithm**

The hash algorithm that you used to create the request signature.

Condition: Specify this parameter when you include authentication information in a query string instead of in the HTTP authorization header.

Type: string

Valid Values: AWS4-HMAC-SHA256

Required: Conditional

#### **X-Amz-Credential**

The credential scope value, which is a string that includes your access key, the date, the region you are targeting, the service you are requesting, and a termination string ("aws4\_request"). The value is expressed in the following format: *access\_key*/*YYYYMMDD*/*region*/*service*/ aws4\_request.

For more information, see Create a signed AWS API [request](https://docs.aws.amazon.com/IAM/latest/UserGuide/create-signed-request.html) in the *IAM User Guide*.

Condition: Specify this parameter when you include authentication information in a query string instead of in the HTTP authorization header.

Type: string

Required: Conditional

#### **X-Amz-Date**

The date that is used to create the signature. The format must be ISO 8601 basic format (YYYYMMDD'T'HHMMSS'Z'). For example, the following date time is a valid X-Amz-Date value: 20120325T120000Z.

Condition: X-Amz-Date is optional for all requests; it can be used to override the date used for signing requests. If the Date header is specified in the ISO 8601 basic format, X-Amz-Date is not required. When X-Amz-Date is used, it always overrides the value of the Date header. For more information, see Elements of an AWS API request [signature](https://docs.aws.amazon.com/IAM/latest/UserGuide/signing-elements.html) in the *IAM User Guide*.

Type: string

Required: Conditional

#### **X-Amz-Security-Token**

The temporary security token that was obtained through a call to AWS Security Token Service (AWS STS). For a list of services that support temporary security credentials from AWS STS, see AWS [services](https://docs.aws.amazon.com/IAM/latest/UserGuide/reference_aws-services-that-work-with-iam.html) that work with IAM in the *IAM User Guide*.

Condition: If you're using temporary security credentials from AWS STS, you must include the security token.

Type: string

Required: Conditional

#### **X-Amz-Signature**

Specifies the hex-encoded signature that was calculated from the string to sign and the derived signing key.

Condition: Specify this parameter when you include authentication information in a query string instead of in the HTTP authorization header.

Type: string

Required: Conditional

#### **X-Amz-SignedHeaders**

Specifies all the HTTP headers that were included as part of the canonical request. For more information about specifying signed headers, see Create a signed AWS API [request](https://docs.aws.amazon.com/IAM/latest/UserGuide/create-signed-request.html) in the *IAM User Guide*.

Condition: Specify this parameter when you include authentication information in a query string instead of in the HTTP authorization header.

Type: string

Required: Conditional

# <span id="page-40-0"></span>**Common Errors**

This section lists the errors common to the API actions of all AWS services. For errors specific to an API action for this service, see the topic for that API action.

#### **AccessDeniedException**

You do not have sufficient access to perform this action.

HTTP Status Code: 403

#### **ExpiredTokenException**

The security token included in the request is expired

HTTP Status Code: 403

#### **IncompleteSignature**

The request signature does not conform to AWS standards.

HTTP Status Code: 403

#### **InternalFailure**

The request processing has failed because of an unknown error, exception or failure.

HTTP Status Code: 500

#### **MalformedHttpRequestException**

Problems with the request at the HTTP level, e.g. we can't decompress the body according to the decompression algorithm specified by the content-encoding.

HTTP Status Code: 400

#### **NotAuthorized**

You do not have permission to perform this action.

HTTP Status Code: 401

#### **OptInRequired**

The AWS access key ID needs a subscription for the service.

#### HTTP Status Code: 403

#### **RequestAbortedException**

Convenient exception that can be used when a request is aborted before a reply is sent back (e.g. client closed connection).

HTTP Status Code: 400

#### **RequestEntityTooLargeException**

Problems with the request at the HTTP level. The request entity is too large.

HTTP Status Code: 413

#### **RequestExpired**

The request reached the service more than 15 minutes after the date stamp on the request or more than 15 minutes after the request expiration date (such as for pre-signed URLs), or the date stamp on the request is more than 15 minutes in the future.

HTTP Status Code: 400

#### **RequestTimeoutException**

Problems with the request at the HTTP level. Reading the Request timed out.

HTTP Status Code: 408

#### **ServiceUnavailable**

The request has failed due to a temporary failure of the server.

HTTP Status Code: 503

#### **ThrottlingException**

The request was denied due to request throttling.

HTTP Status Code: 400

#### **UnrecognizedClientException**

The X.509 certificate or AWS access key ID provided does not exist in our records.

HTTP Status Code: 403

#### **UnknownOperationException**

The action or operation requested is invalid. Verify that the action is typed correctly.

HTTP Status Code: 404

#### **ValidationError**

The input fails to satisfy the constraints specified by an AWS service.

HTTP Status Code: 400